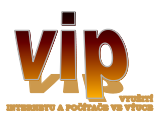

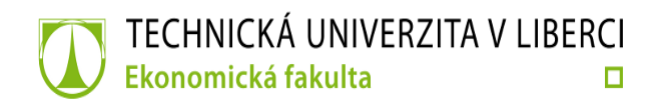

# **Modul 3**

## **Využití internetových programů pro tvorbu výukového materiálu, 1. část**

Kurz se koná v rámci udržitelnosti projektu VIP, reg. č. CZ.1.07./1.3.03./03.0003

Termín: 10. 3. 2016, od 14.00 hod. Místo konání: Technická univerzita v Liberci, Voroněžská 13 učebna bude upřesněna Školitel: Mgr. Pavel Jošt, Ing. Jindřich Bím (Multimedia) Kurz je pro učitele středních škol bezplatný!

### **Předběžný program**

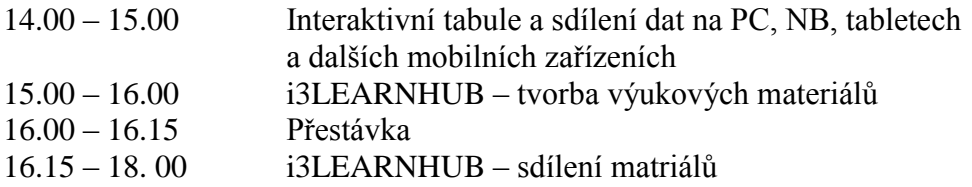

## **Modul 3**

\_\_\_\_\_\_\_\_\_\_\_\_\_\_\_\_\_\_\_\_\_\_\_\_\_\_\_\_\_\_\_\_\_\_\_\_\_\_\_\_\_\_\_\_\_\_\_\_\_\_\_\_\_\_\_\_\_\_\_\_\_\_\_\_\_\_\_\_\_\_\_\_\_

## **Využití internetových programů pro tvorbu výukového materiálu, 2. část**

Kurz se koná v rámci udržitelnosti projektu VIP, reg. č. CZ.1.07./1.3.03/03.0003

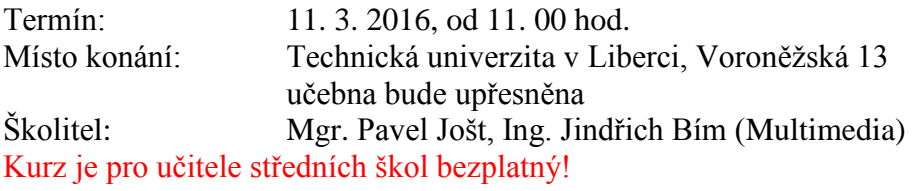

#### **Předběžný program**

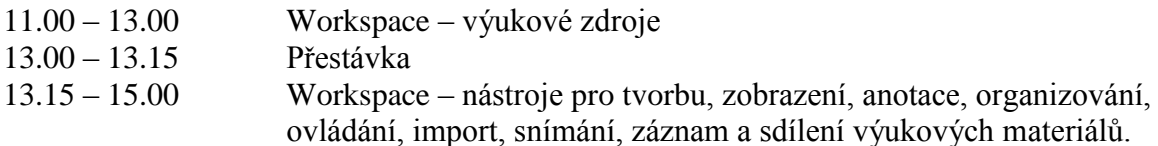

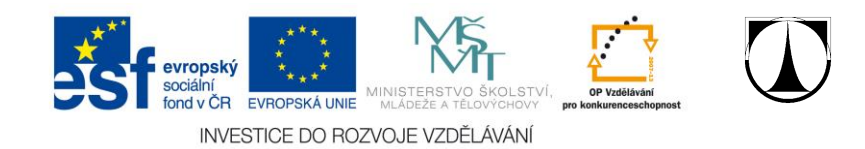